# 다르마칼리지 학사운영실(혜화관 <sup>5</sup><sup>층</sup> <sup>540</sup>호) / 02-2260-3467~70 ※ 처리여부(④)<sup>에</sup> 체크(V)<sup>된</sup> 경우, 다르마칼리지 **방문 취소신청만 가능**

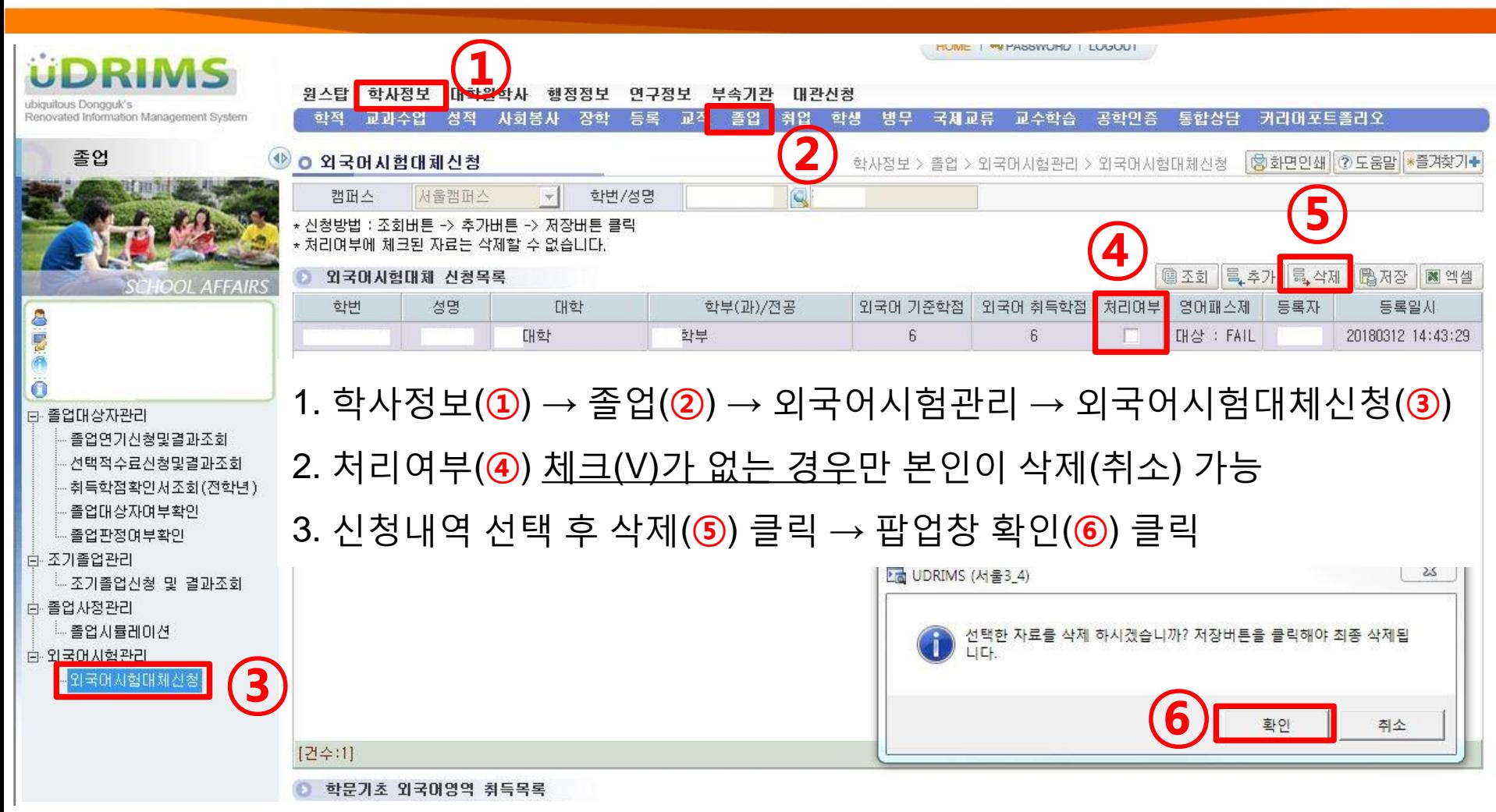

## **1. 외국어패스제 대체인정 신청취소(1)**

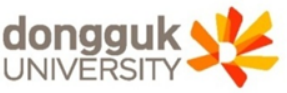

### 2. 삭제완료 후 조회 버튼 눌러 내역 삭제여부 재확인 필수

#### 1. 상단 저장(**①**) 클릭 → 팝업창 확인(**②**) 클릭

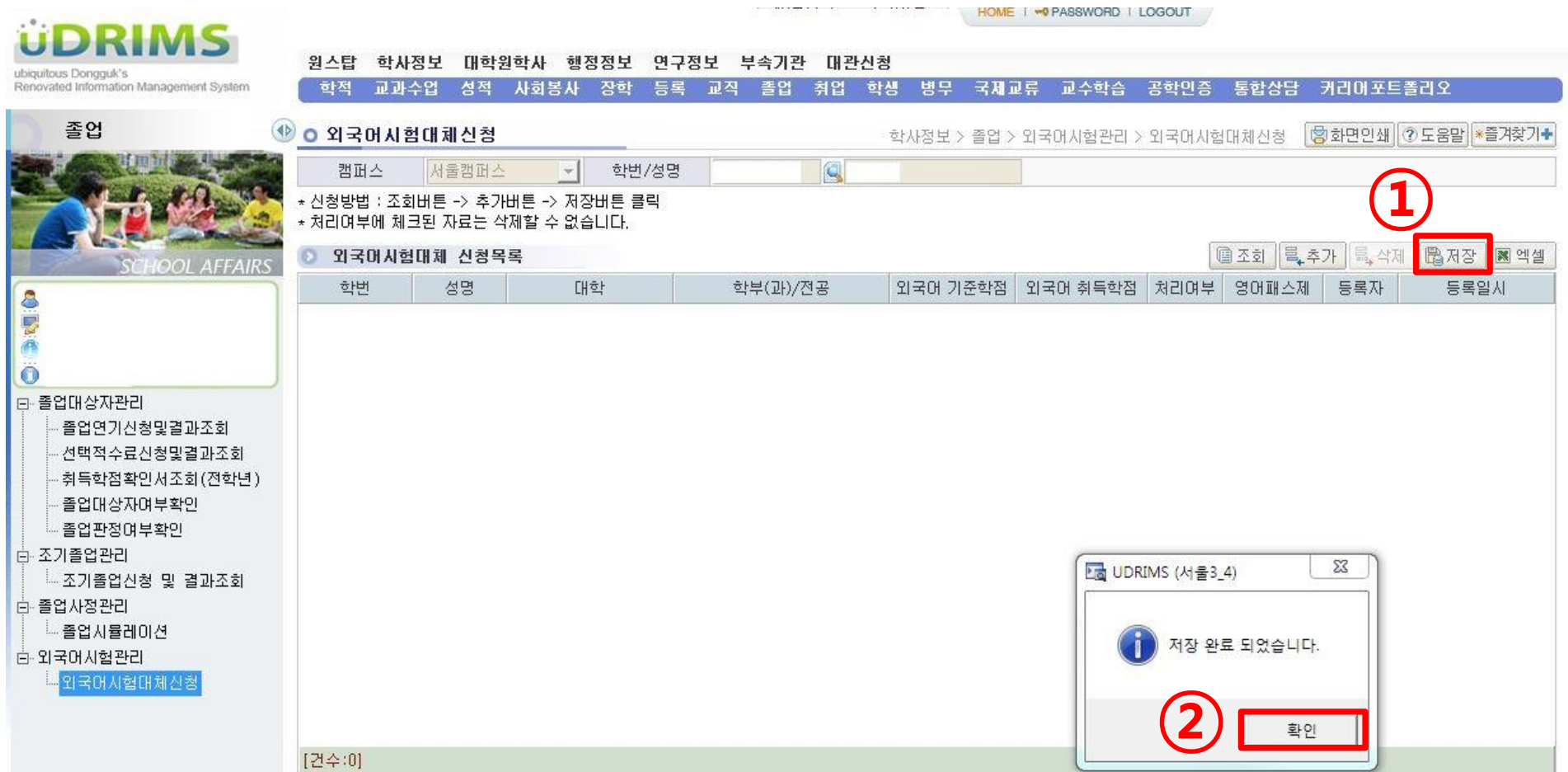

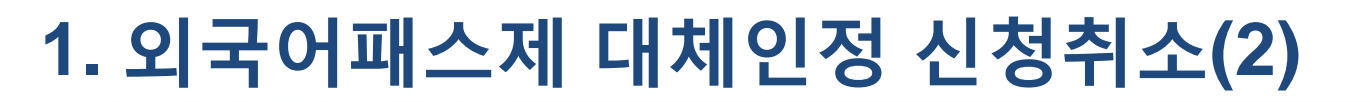

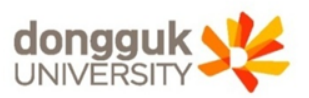